#### Inheritance

#### Inheritance

- Many objects have a hierarchical relationship
  - Examples: zoo, car/vehicle, card game, airline reservation system
- Inheritance allows software design to take advantage of relationships, supporting reuse
- Supports the IS-A relationship
   what's the HAS-A relationship?

### **Terminology**

- Base class/Parent class/Superclass
  - defines generic functionality
- · Derived class/Child class/Subclass
  - extends or specializes base class

## **Syntax**

public class Student extends Person {...}
public class Derived extends Base{...}

#### Subclasses

- · Inherit members of parent
- · May implement new members
- May override members of parent
- Person- name- major
  - Person(String) Student(String, String)
  - print() print()
  - getName() changeMajor(String)

#### Method Invocation

- Person print, getName
- Student print, changeMajor

```
Person p = new Person("Bob");
Student s = new Student("Alice", "CS");
s.getName();
p.print();
s.print();
p.changeMajor("Econ");
s.changeMajor("Econ");
```

#### Method Invocation

- Person print, getName
- Student print, changeMajor

Person p = new Person("Bob"); Student s = new Student("Alice", "CS"); s.getName(); //Person getName p.print(); //Person print s.print(); //Student print p.changeMajor("Econ"); //ERROR s.changeMajor("Econ"); //Student changeMajor

#### Subclasses

 Person Student - name

- Student(String, String) - Person(String)

- major

– print() - print()

– changeMajor(String) - getName()

#### **Protected**

- · private members of parent not accessible to child class
- protected members accessible only to derived classes
- · examples

```
public class Person {
  //will be accessible in Student
   protected String name;
}
```

### **Partial Overriding**

```
//in Person class
void print() {...}
//in Student class
void print() {
  super.print();
  //super.methodName();
}
```

# More on *super*

```
public Person(String name) {
  this.name = name;
public Student(String name, String major) {
  super(name);
  //super(params);
  this.major = major;
}
```

#### **Exercises**

- 1. Implement and test the Person and Student classes.
  - 1. What happens when you try to invoke changeMajor on a Person object?

### **Shadowing Variables**

- Variable (same name) declared in base class and derived class
- · Generally, a bad idea
- Example: Student declares a String variable name

#### final

- Classes and methods can be defined with final modifier
  - final public class Student ...
  - final public void print()...
- · final classes cannot be extended
- · final methods cannot be overridden

#### abstract

- · abstract classes cannot be instantiated
- Declare abstract class using abstract keyword
  - public abstract class Person ...
- Method can also be abstract
  - public abstract void print()
- A class with an abstract method must be declared abstract

## Polymorphism

- · Many forms
- A variable is polymorphic if it can refer to different types of objects at different times

Person p = new Person("Bob"); p = new Student("Sally", "History");

### Example

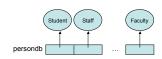

Person[] persondb = new Person[10]; persondb[0] = new Student("Sally", "History"); persondb[1] = new Staff(...);

...
persondb[9] = new Faculty(...);

## **Dynamic Binding**

Determine which method is called based on object contents

```
class Person {
   void print();
}
class Student extends Person {
   void print();
}
```

## **Dynamic Binding**

Person p = new Person(...); Student s = new Student(...); p.print(); //calls Person print() p = s; //OKAY p.print(); //calls Student print() p.changeMajor(); //ERROR

### Casting

Person p;
p = new Student(...);
Student s = (Student)p;
if(p instanceof Student)
s = (Student)p;

- If cast is not successful, runtime error ClassCastException
- instanceof operator used to determine type

## Example

Class2 c2 = new Class2(); c1.f3(); c1.f2(); c2 = (Class2)c1; c2.f3();

#### **Exercises**

- 1. Implement the Staff and Faculty classes discussed.
- Create a PersonDB class that contains an array of Person objects. Implement an addPerson method that adds a new Person object to the array and a printStudents method that prints ONLY the Student objects stored in the array.

# Object base class

- · All classes derive from Object
- Defines several methods that can be overridden
  - String toString()
  - boolean equals(Object)
  - Object clone()